# Thread Safety with Phaser, **StampedLock and VarHandle**

Dr Heinz M. Kabutz Last updated 2019-01-21

© 2018-2019 Heinz Kabutz – All Rights Reserved

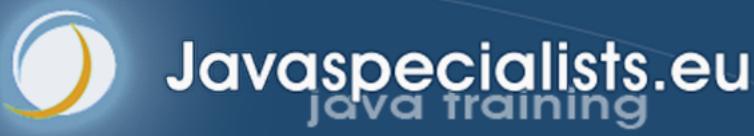

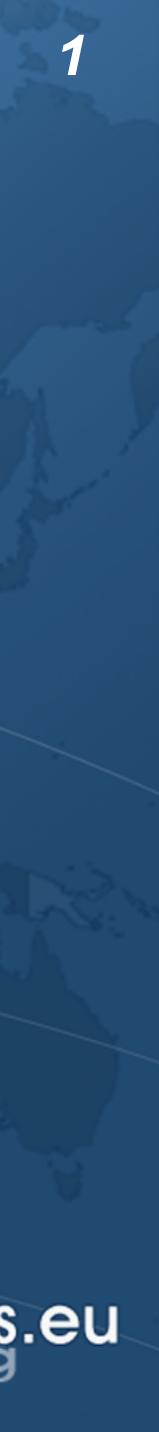

# Phaser

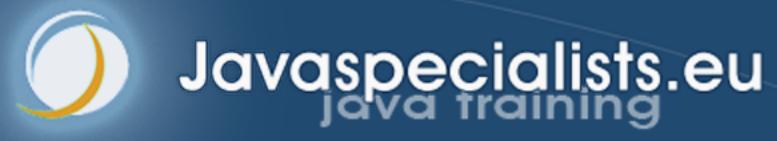

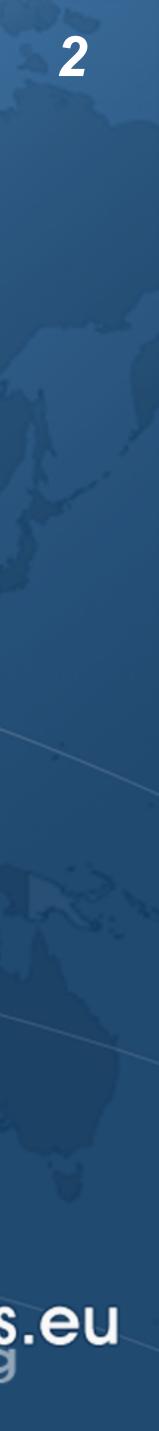

## Phasers

- Allows threads to coordinate by phases
  - Similar to CountDownLatch and CyclicBarrier, but more flexible
  - Registration
  - Number of parties *registered* may vary over time
    - Same as count in CountDownLatch, parties in CyclicBarrier
    - A party can register/deregister itself at any time

### ManagedBlocker

- Can be used in the ForkJoinPool
- https://github.com/kabutz/modern-synchronizers

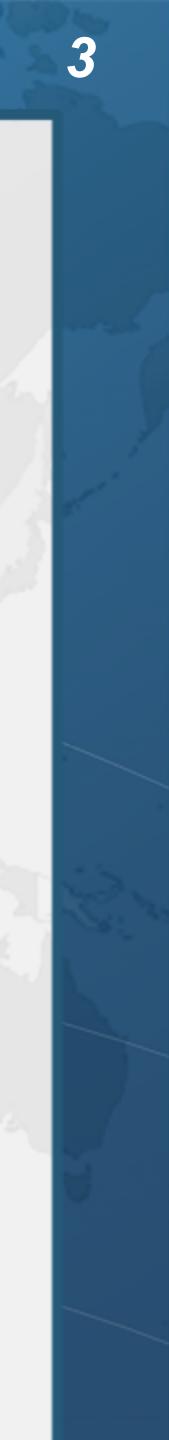

# Demo of CyclicBarrier vs Phaser

Thread Safety with Phaser, StampedLock and VarHandle

github.com/kabutz/modern-synchronizers

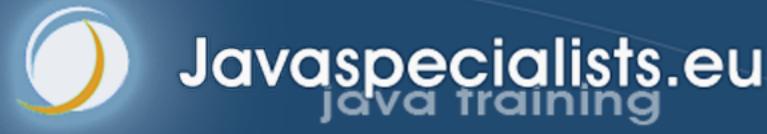

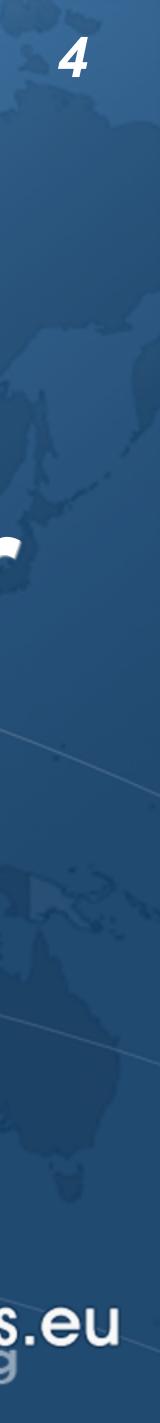

## Who's Who

### Heinz Kabutz @heinzkabutz

Java Specialists Newsletter

- www.javaspecialists.eu
- heinz@javaspecialists.eu
- https://extreme-java-camp.de/
  - 11-15 März 2019 in München

### Thread Safety with Phaser, StampedLock and VarHandle

### Extreme Java CAMP

### 11. – 15. MÄRZ 2019 | MÜNCHEN

### Das Intensivtraining für Java-Profis mit Dr. Heinz Kabutz

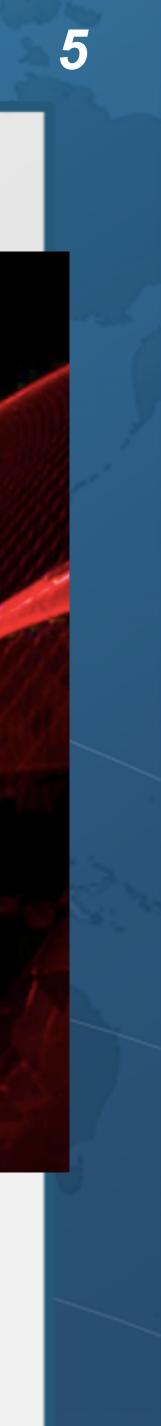

# **StampedLock**

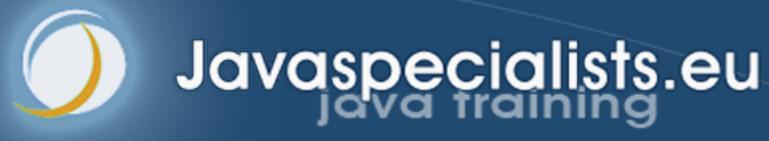

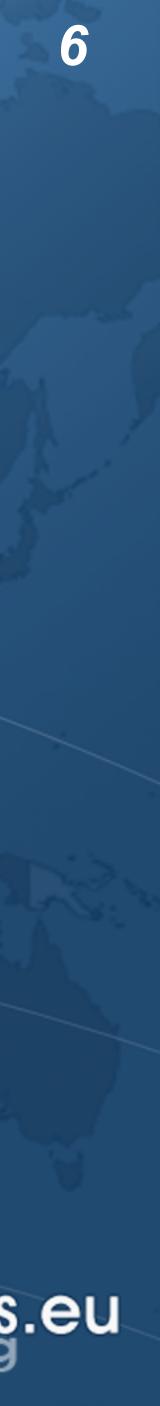

## What is StampedLock?

- Java 8 synchronizer
- Allows optimistic reads
  - ReentrantReadWriteLock only has pessimistic reads
- Not reentrant
  - This is not a feature
- Use to enforce invariants across multiple fields
  - For simple classes, synchronized/volatile is easier and faster
  - Can split locking and unlocking between threads

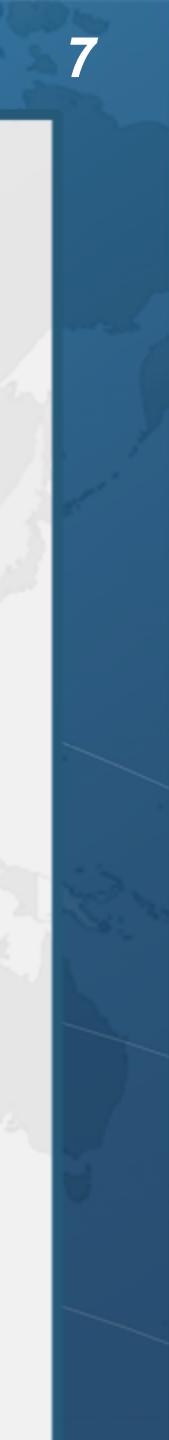

## **Pessimistic Exclusive Lock (write)**

public class StampedLock { long writeLock() // never returns 0, might block

// returns new write stamp if successful; otherwise 0 long tryConvertToWriteLock(long stamp)

void unlockWrite(long stamp) // needs write stamp

// and a bunch of other methods left out for brevity

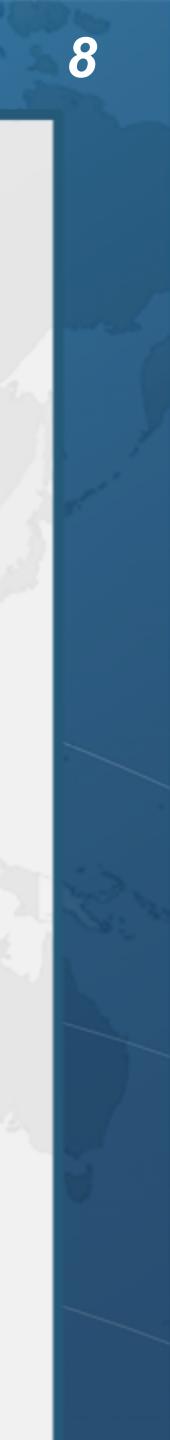

## **Pessimistic Non-Exclusive Lock (read)**

public class StampedLock { // continued ... long readLock() // never returns 0, might block

// returns new read stamp if successful; otherwise 0 long tryConvertToReadLock(long stamp)

void unlockRead(long stamp) // needs read stamp void unlock(long stamp) // unlocks read or write

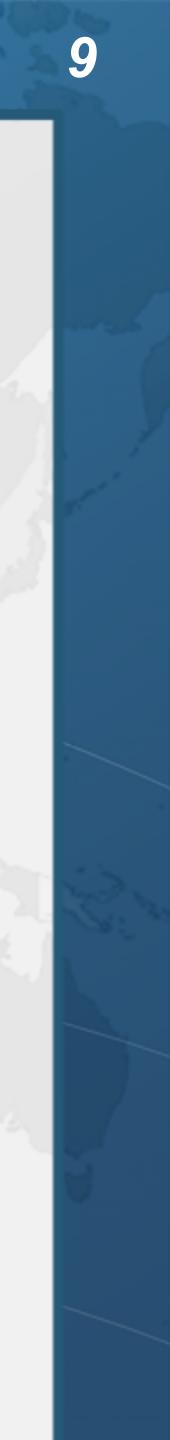

## **Optimistic Non-Exclusive Read (No Lock)**

public class StampedLock { // continued ... // could return 0 if a write stamp has been issued long tryOptimisticRead()

// return true if stamp was non-zero and no write // lock has been requested by another thread since // the call to tryOptimisticRead() boolean validate(long stamp)

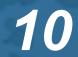

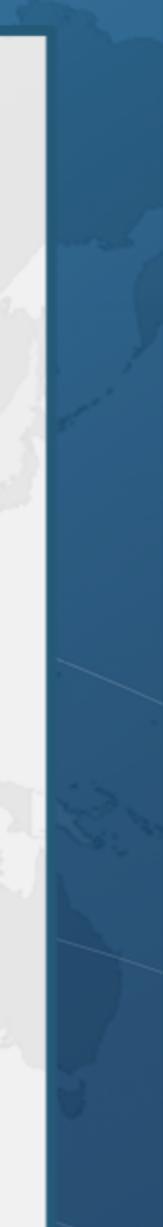

public double optimisticRead() { long stamp = sl.tryOptimisticRead(); double currentState1 = state1, currentState2 = state2, ... etc.;

if (!sl.validate(stamp)) { stamp = sl.readLock(); try {

currentState1 = state1; currentState2 = state2, ... etc.; } finally {

sl.unlockRead(stamp);

return calculateSomething(currentState1, currentState2);

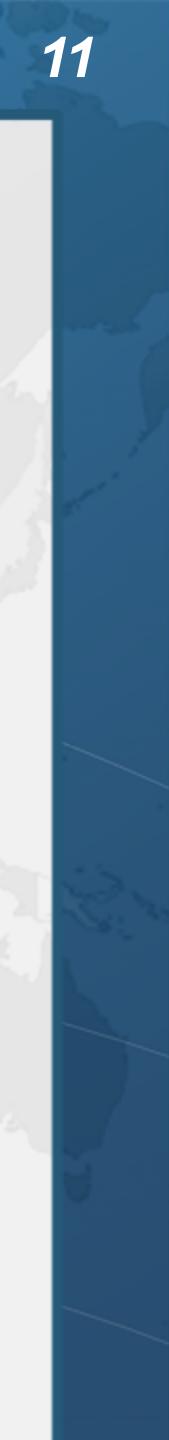

public double optimisticRead() { long stamp = sl.tryOptimisticRead(); double currentState1 = state1, currentState2 = state2, ... etc.;

if (!sl.validate(stamp)) { stamp = sl.readLock(); try {

currentState1 = state1; currentState2 = state2, ... etc.; } finally {

sl.unlockRead(stamp);

return calculateSomething(currentState1, currentState2);

### Thread Safety with Phaser, StampedLock and VarHandle

We get a stamp to use for the optimistic read

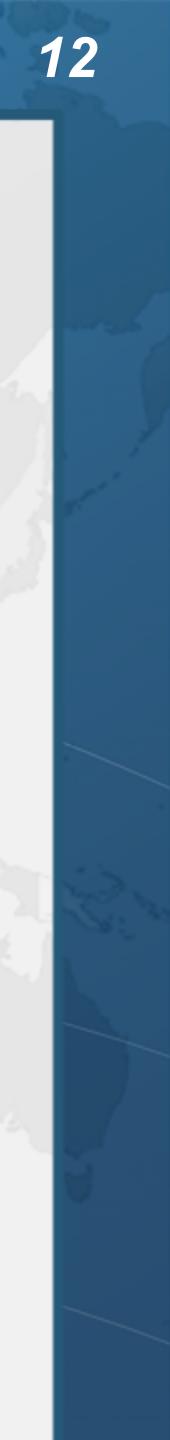

public double optimisticRead() { long stamp = sl.tryOptimisticRead(); double currentState1 = state1, currentState2 = state2, ... etc.;

if (!sl.validate(stamp)) { stamp = sl.readLock(); try {

currentState1 = state1; currentState2 = state2, ... etc.; } finally {

sl.unlockRead(stamp);

return calculateSomething(currentState1, currentState2);

### Thread Safety with Phaser, StampedLock and VarHandle

We read field values into local fields

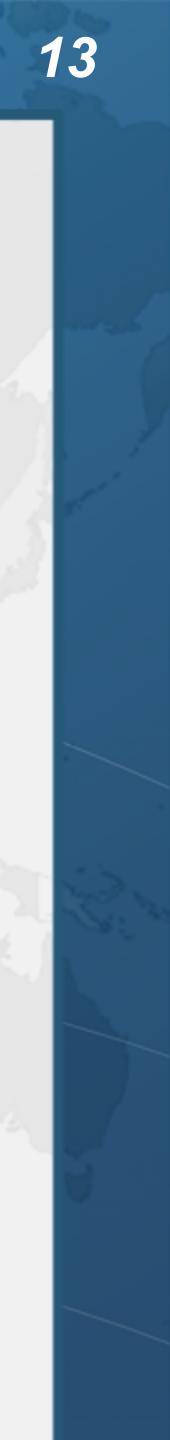

public double optimisticRead() { long stamp = sl.tryOptimisticRead(); double currentState1 = state1, currentState2 = state2, ... etc.;

### if (!sl.validate(stamp)) { stamp = sl.readLock(); trv {

currentState1 = state1; currentState2 = state2, ... etc.; } finally {

sl.unlockRead(stamp);

return calculateSomething(currentState1, currentState2);

### Thread Safety with Phaser, StampedLock and VarHandle

### Next we validate that no write locks have been issued in the meanwhile

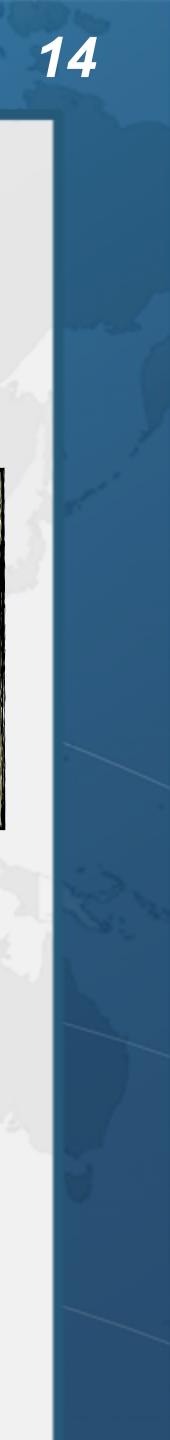

public double optimisticRead() { long stamp = sl.tryOptimisticRead(); double currentState1 = state1, currentState2 = state2, ... etc.;

- if (!sl.validate(stamp)) {
  - stamp = sl.readLock(); try {

currentState1 = state1; currentState2 = state2, ... etc.; } finally {

sl.unlockRead(stamp);

return calculateSomething(currentState1, cur

### Thread Safety with Phaser, StampedLock and VarHandle

If they have, then we don't know if our state is clean

Thus we acquire a pessimistic read lock and read the state into local fields

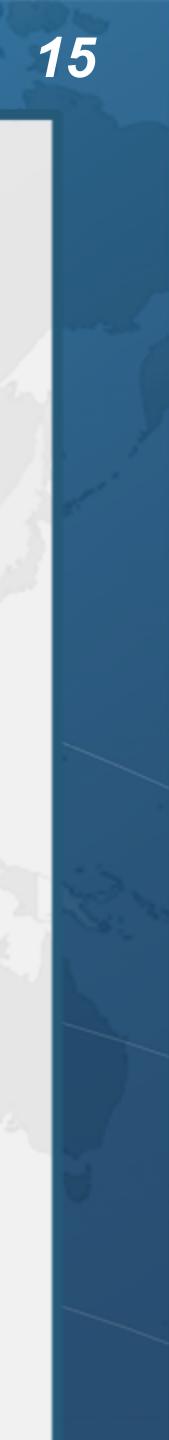

public double optimisticRead() { long stamp = sl.tryOptimisticRead(); double currentState1 = state1, currentState2 = state2, ... etc.;

if (!sl.validate(stamp)) { stamp = sl.readLock(); try {

currentState1 = state1; currentState2 = state2, ... etc.; } finally {

sl.unlockRead(stamp);

return calculateSomething(currentState1, currentState2);

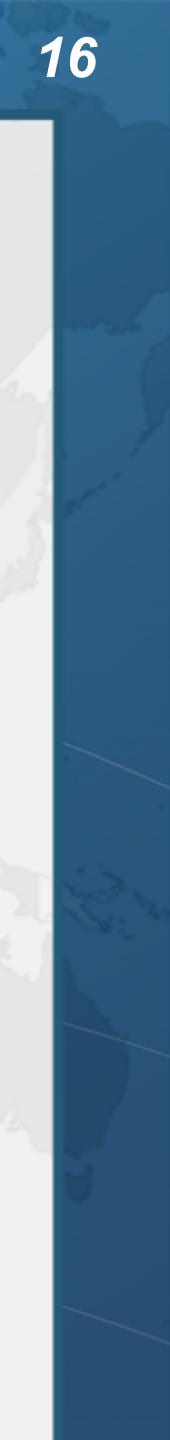

# Sifis the Cretan Crocodile (RIP)

- Poor critter was roaming around
  - Crete
  - The pet became too big
  - Or hungry
- Eventually died in our cold winter months

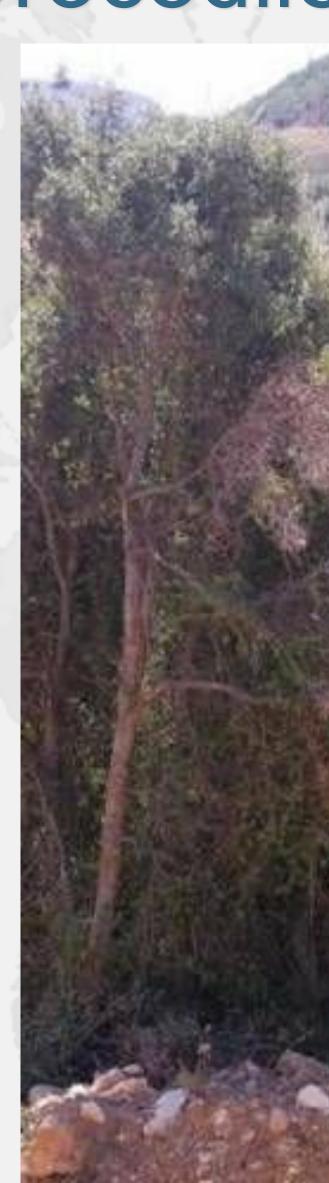

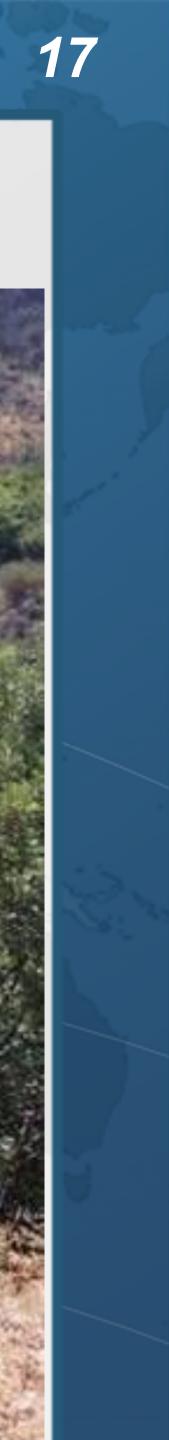

## Introducing the Position Class • When moving from (0,0) to (5,5), we want to travel in a diagonal line - We don't want to ever see our position at (0,5) or especially (5,0)

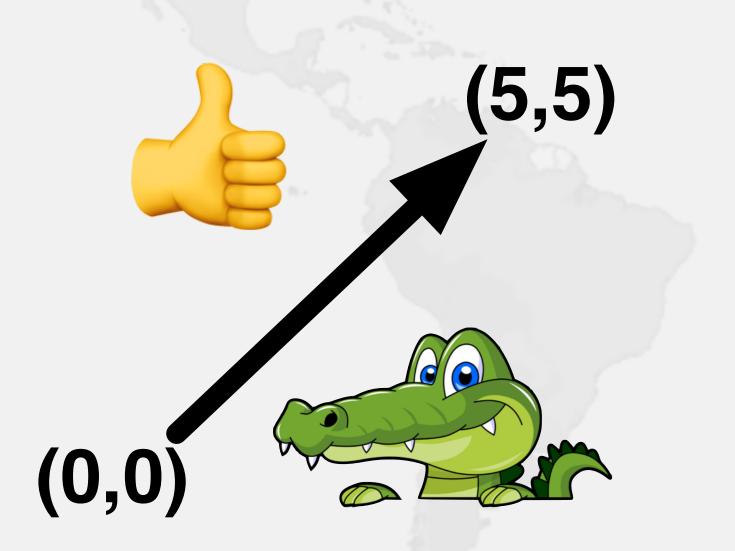

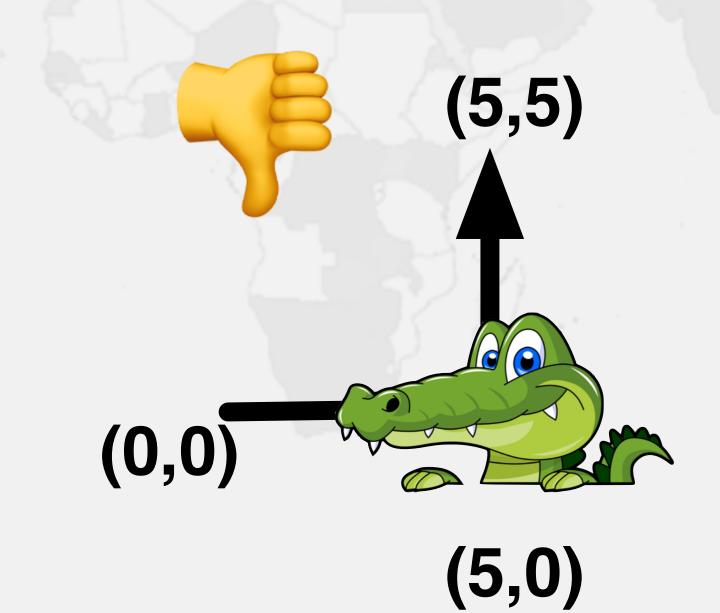

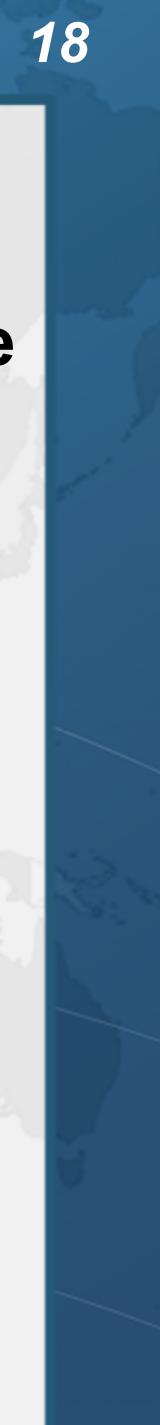

# **Refactoring Position and IntList**

github.com/kabutz/modern-synchronizers

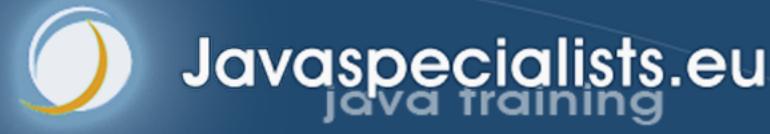

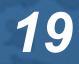

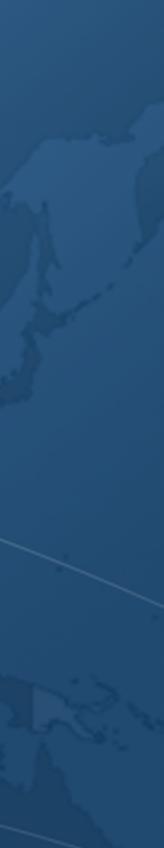

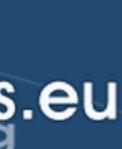

# VarHandle

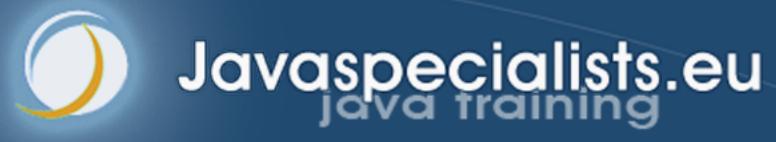

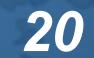

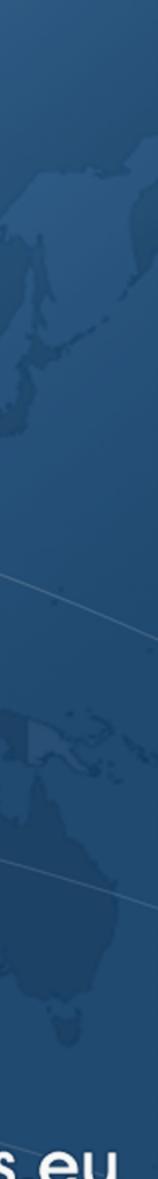

## Java 9 VarHandles Instead of Unsafe

- VarHandles remove biggest temptation to use Unsafe
  - As fast as Unsafe
- Can read and write fields of class
  - getVolatile() / setVolatile()
  - getAcquire() / setRelease()
  - getOpaque() / setOpaque()
  - get() / set() plain
  - compareAndSet(), returning boolean
  - compareAndExchangeVolatile(), returning found value always

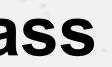

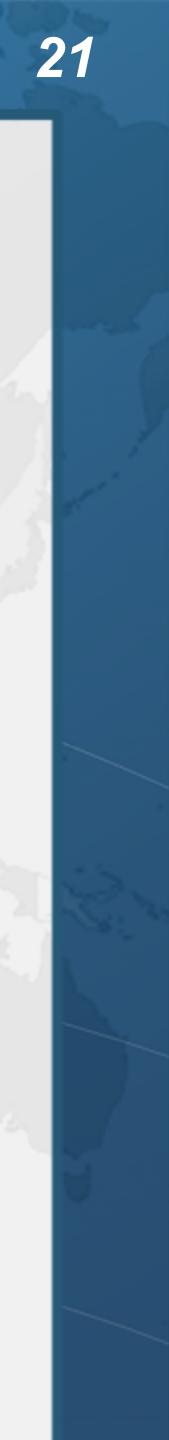

# Refactoring Position from StampedLock to VarHandle

github.com/kabutz/modern-synchronizers

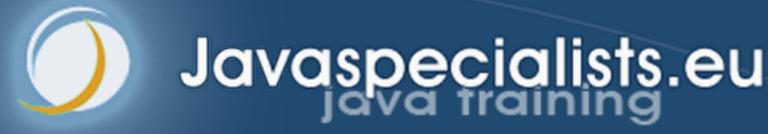

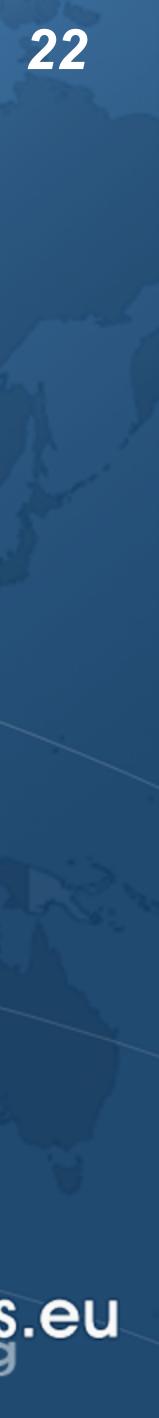

## **Questions?**

### Heinz Kabutz @heinzkabutz

Java Specialists Newsletter

- www.javaspecialists.eu
- heinz@javaspecialists.eu
- https://extreme-java-camp.de/
  - 11-15 März 2019 in München

### Thread Safety with Phaser, StampedLock and VarHandle

### Extreme Java CAMP

### 11. – 15. MÄRZ 2019 | MÜNCHEN

### Das Intensivtraining für Java-Profis mit Dr. Heinz Kabutz

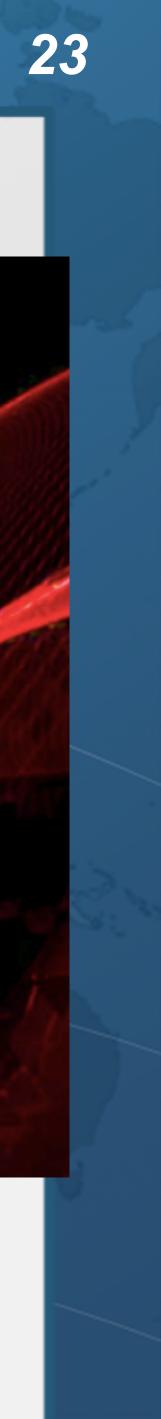